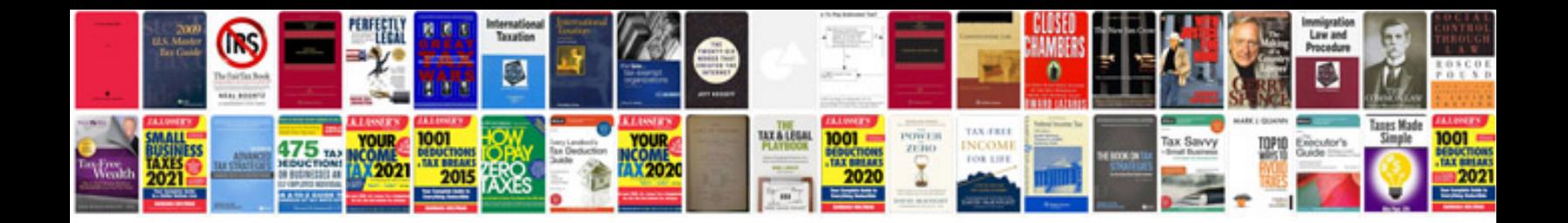

**Yamaha xv1100 service manualpdf**

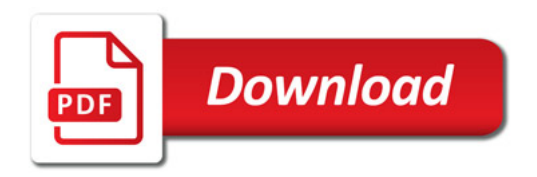

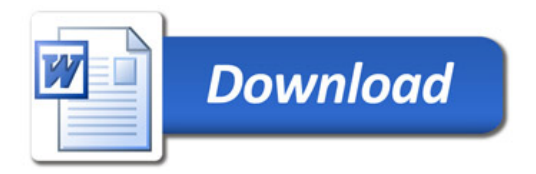